#### CDMV5 Test Data

Lee Evans LTS Computing LLC

# My Background

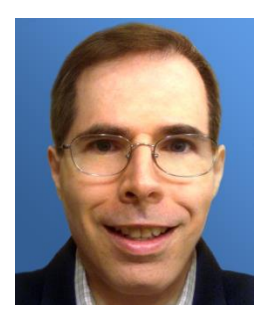

- [levans@ltscomputingllc.com](mailto:levans@ltscomputingllc.com)
- OHDSI community member
- My OHDSI activities:
	- Manage OHDSI cloud infrastructure
		- web site/wiki/forums/databases/WebAPI
	- LAERTES knowledgebase data loads
- Owner of LTS Computing LLC
	- <http://ltscomputingllc.com>
- My company
	- Develops custom ETL processes
	- Provides commercial support for big data analytics, databases & applications (installation/upgrades/administration)

# Why Do We Need Test Data?

- Public data to demo the OHDSI tools
- Benchmark performance – platforms and methods
- Developing & testing OHDSI tools
- OHDSI tools training

### Test Data Now Available

- 1000 patient sample of CMS 2008-2010 Data Entrepreneurs' Synthetic Public Use File (DE-SynPUF)
- Synthetic patients & medicare claims/prescription data
- Converted to OMOP CDM V5 format
- Zip file download from LTS Computing LLC website:

<http://www.ltscomputingllc.com/downloads/>

### SynPUF source data files

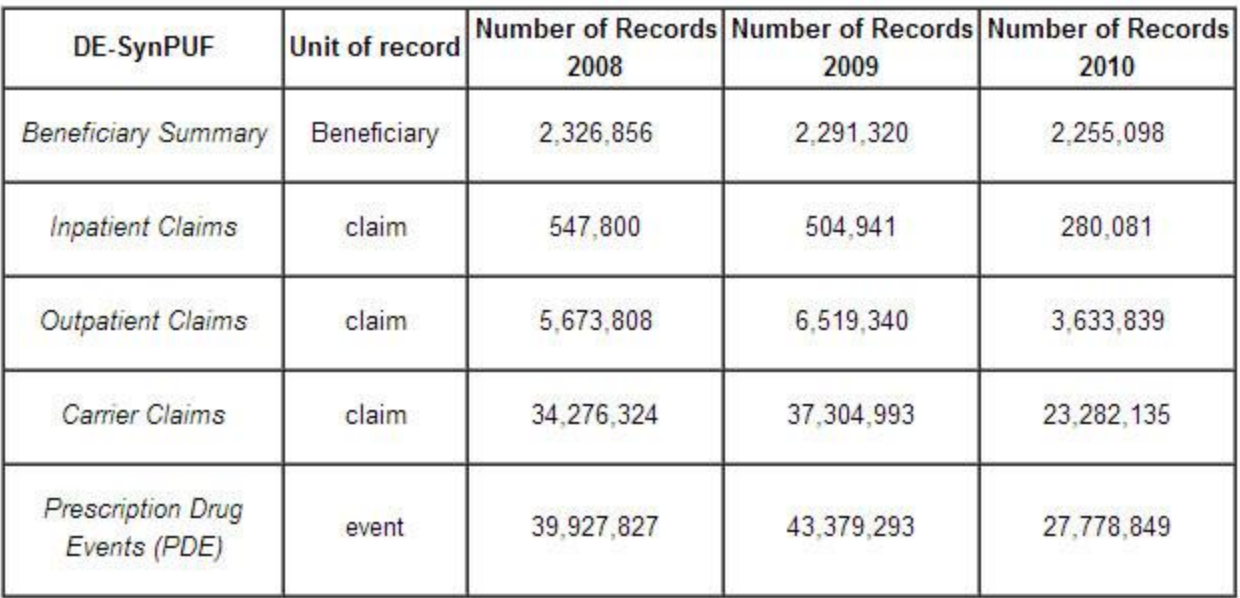

Note: Claim counts for 2010 are lower due to attrition from death, and some effects of disclosure treatment.

#### CDMV5 data model

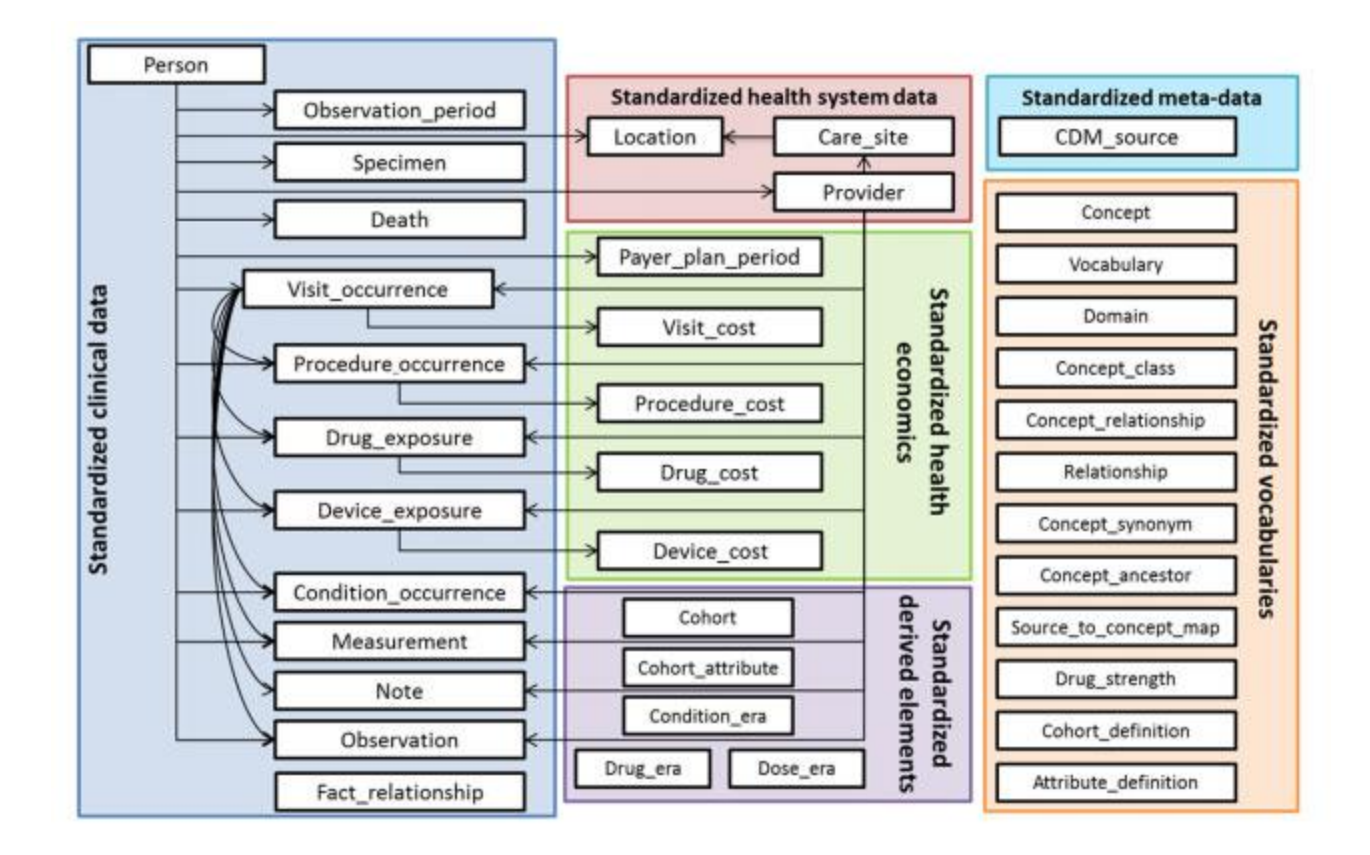

### Test data SynPUF ETL challenges

- Multiple source files to combine
	- 1 file per year (3 years)
	- Large claims files split into 20 individual files
- The files have a number of repeating groups
	- Multiple claim line items
	- 6 tax numbers & 13 physician numbers
	- 12 ICD9 codes
	- 15 HCPCS codes
	- 13 payment amounts
- Multiple claim types
	- Carrier, in-patient and out-patient
- The great OHDSI CMS workgroup ETL spec really helped!

#### Test Data - Some Limitations

- Very small dataset only 1k patients
- Simulated Medicare population
- No Laboratory data
- No Health Economics cost data converted
- Complex visit logic not implemented
- Converted data not verified in detail

## OHDSI Cloud Demo

- ACHILLES visualize dataset
	- [http://www.ohdsi.org/web/achilles/index.html#/](http://www.ohdsi.org/web/achilles/index.html#/Demo data  1K synthetic patients/dashboard) [Demo data -](http://www.ohdsi.org/web/achilles/index.html#/Demo data - 1K synthetic patients/dashboard) [1K synthetic patients/dashboard](http://www.ohdsi.org/web/achilles/index.html#/Demo data - 1K synthetic patients/dashboard)
- CIRCE create cohort
	- <http://www.ohdsi.org/web/circe/#/155>
- HERACLES visualize cohort
	- [http://www.ohdsi.org/web/heracles/viewer.htm](http://www.ohdsi.org/web/heracles/viewer.html?cohortId=155) [l?cohortId=155](http://www.ohdsi.org/web/heracles/viewer.html?cohortId=155)

#### Questions & Discussion

- 
- -
	-
	-
- -